# How To Complete An Initial Bingo License Application

Ohio Attorney General's Charitable Web Portal

### http://charitable.ohioago.gov

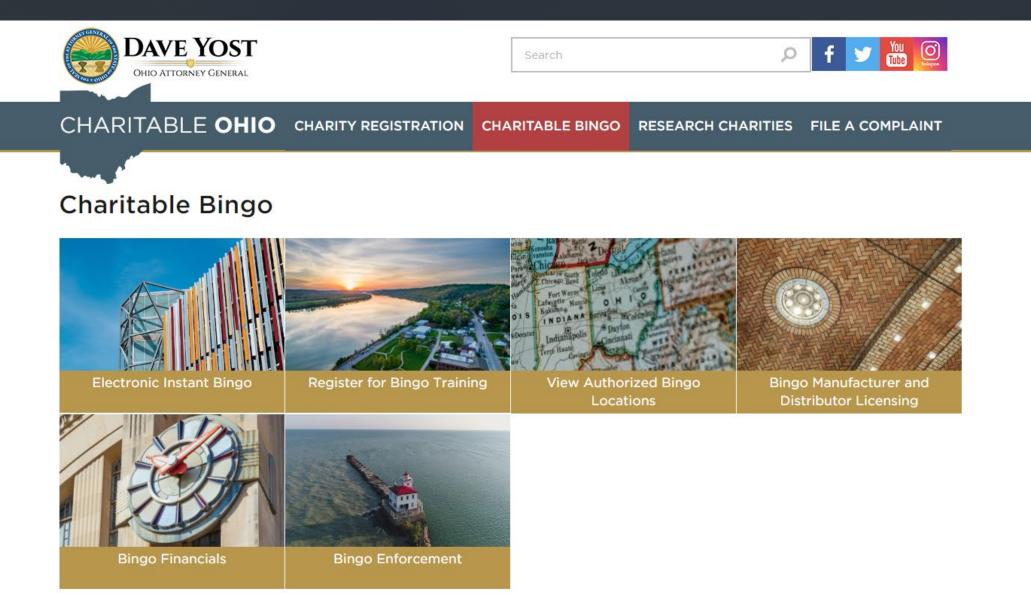

\_\_\_\_\_

### http://charitable.ohioago.gov

Search

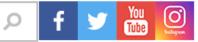

#### CHARITABLE OHIO CHARITY REGISTRATION CHARITABLE BINGO RESEARCH CHARITIES FILE A COMPLAINT

ant bingo

DAVE YOST

OHIO ATTORNEY GENERAL

Electronic instant bingo

Bingo license applications, amendments and renewals must be submitted online via the <u>Charitable Account Management Portal</u>. A license fee will be assessed at the time of submission. Members of the Charitable Law Section are available to assist with any questions about conducting bingo and the online application process. Call 800-282-0515 or email <u>CharitableBingo@OhioAGO.gov</u> for assistance.

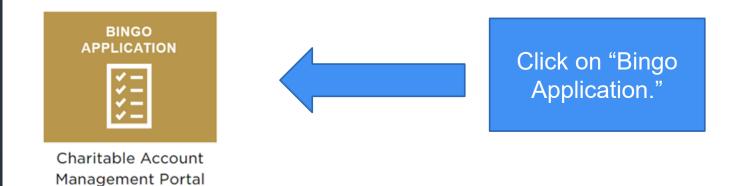

#### https://charitableportal.ohioago.gov

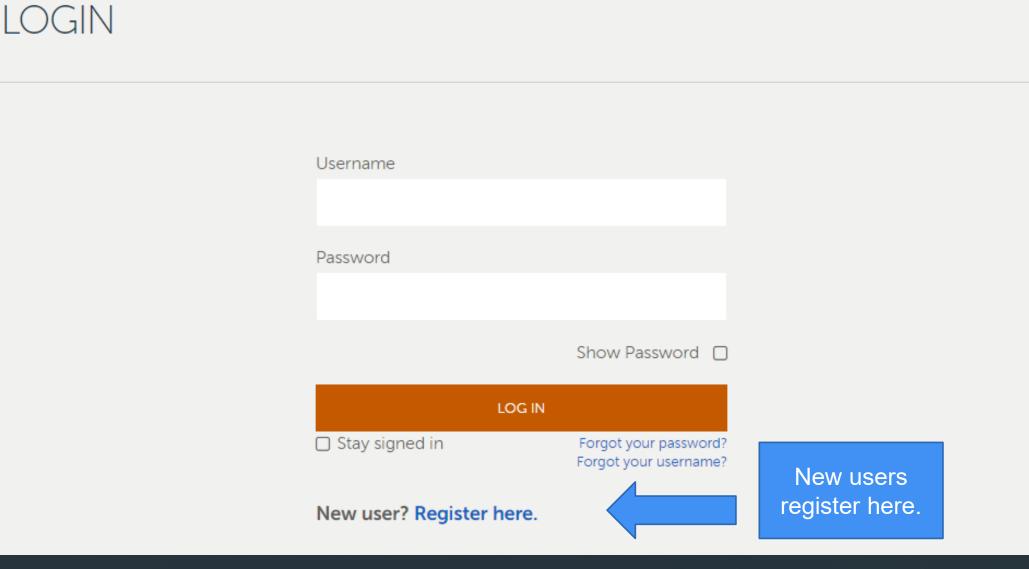

### **Add Your Contact Information**

#### A CHARITABLE ACCOUNT MANAGEMENT PORTAL

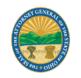

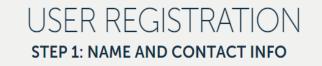

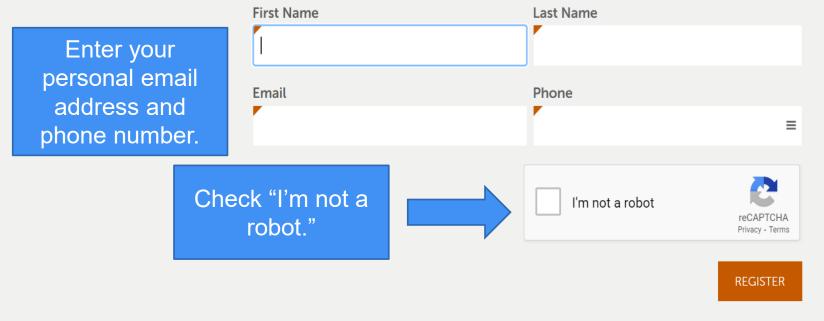

Already have an account? Log in.

#### **Captcha Screen**

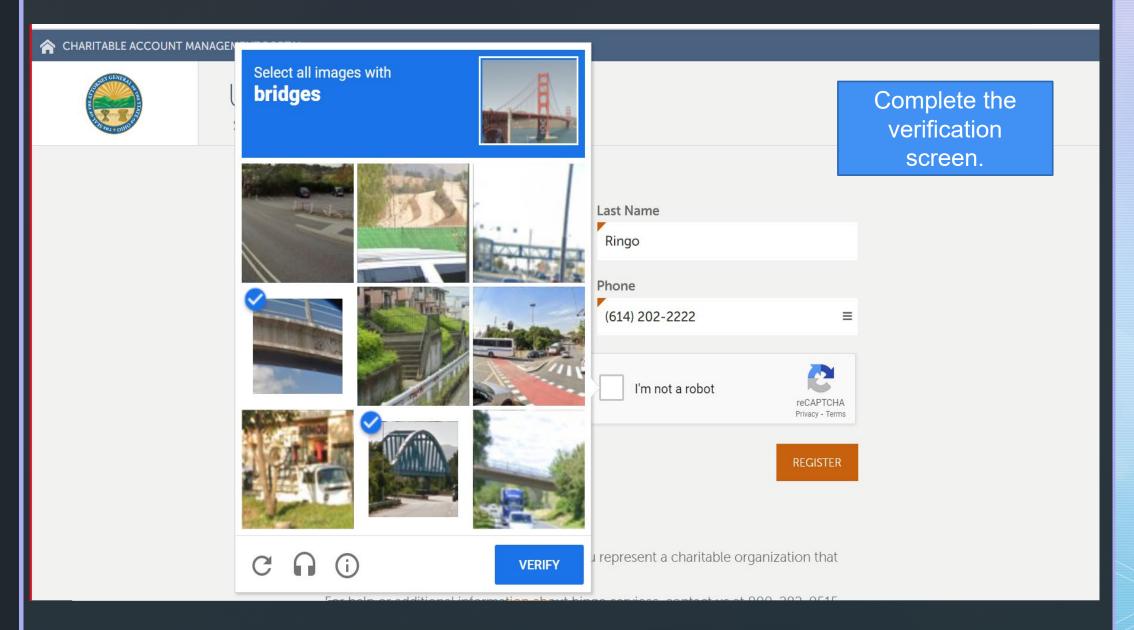

### **Check Your Email For A Confirmation Code**

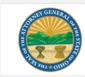

**Confirm Your Email Address** Office of the Ohio Attorney General

#### Sammy Ringo,

Thank you for signing up for a Charitable Account Management Portal user account with the Office of the Ohio Attorney General.

Enter the following code in the window where you began to create your user account:

#### X9BNF2

This code expires 08/31/2023 10:01 AM. If your code has expired you can start over.

Call us at 800-282-0515 if you have any questions. Please do not reply to this message. We are unable to respond to emails sent to this address.

#### Keep this browser window open and check your email!

We sent a 6 character confirmation code to moseypunkin@gmail.com. It will expire at 10:01 AM, so enter it soon. Keep this window open while checking for your code.

Code

USER REGISTRATION

**STEP 2: CONFIRM EMAIL ADDRESS** 

#### The code is case sensitive.

CONFIRM

Didn't get the email? Make sure you check your spam folder, and if you still can't find it, click here to resend the email.

Code expired or something not working? Start over.

#### A CHARITABLE ACCOUNT MANAGEMENT PORTAL

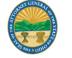

#### **Create A Username And Password**

#### A CHARITABLE ACCOUNT MANAGEMENT PORTAL

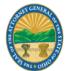

## USER REGISTRATION STEP 3: CREATE LOGIN

#### Now, let's add a username and password

Your password must meet these rules:

- Must be at least 12 characters
- Must not match Username

#### Username

The password must be at least 12 characters.

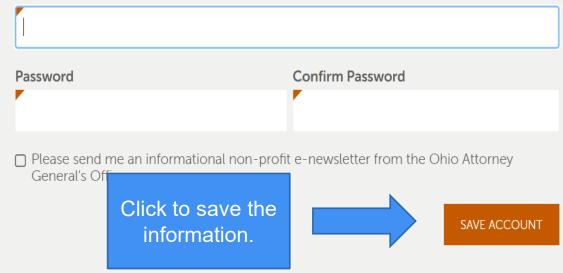

### **Find Your Charitable Organization**

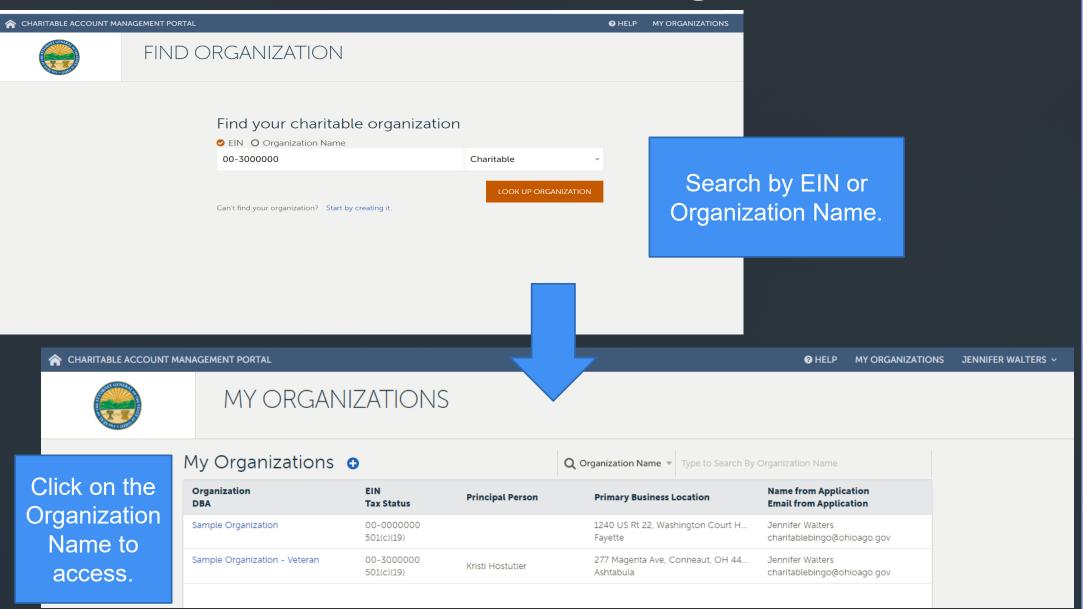

### **Begin The Application Here**

#### A CHARITABLE ACCOUNT MANAGEMENT PORTAL

#### 

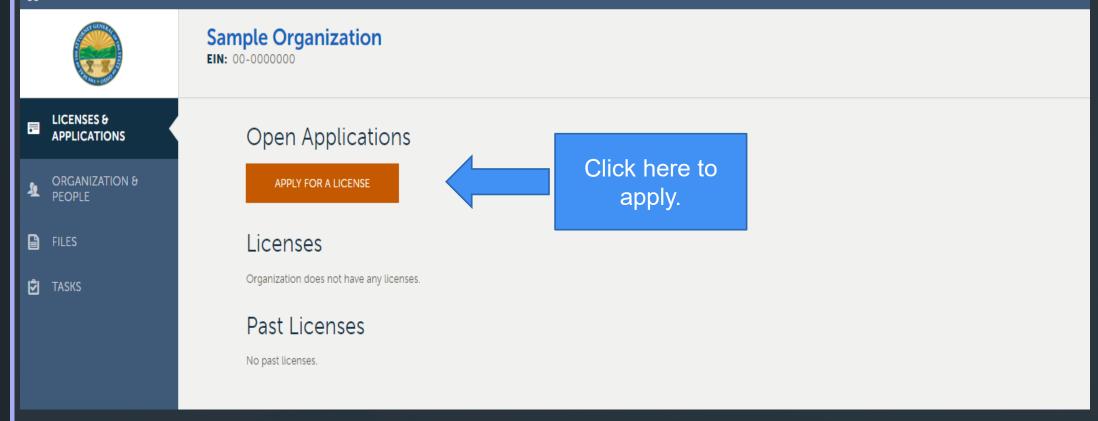

### **IRS Tax Exempt Status And Category**

#### **Sample Organization**

EIN: 00-0000000

| Open Applicatio                    | n                       | Verify Organization                    |   |
|------------------------------------|-------------------------|----------------------------------------|---|
| APPLY FOR A LICENSE                | Verify the information. | Sample Organization<br>EIN: 00-0000000 |   |
| Licenses                           | Please verify this      | information for your organization.     |   |
| Organization does not have any lic | IRS Tax Exempt St       | tatus                                  |   |
| Past Licenses                      | 501(c)(19)              |                                        | * |
| License                            | Category                |                                        |   |
| 2019 Bingo                         | Veteran                 |                                        | * |
|                                    |                         | CANCEL BEGIN 2024 APPLICATION          |   |
| Check carefully as t               | his information ca      | annot be edited once submitted.        |   |

### **Drop Downs**

| Verify Organization                                   |                                             |                        |  |  |  |
|-------------------------------------------------------|---------------------------------------------|------------------------|--|--|--|
| Sample Organization<br>EIN: 00-000000                 |                                             |                        |  |  |  |
| Please verify this information for your organization. |                                             |                        |  |  |  |
| IRS Tax Exempt Status                                 | Please verify this information for your org | ganization.            |  |  |  |
| 501(c)(19)                                            | IRS Tax Exempt Status                       |                        |  |  |  |
|                                                       | 501(c)(19)                                  | -                      |  |  |  |
| 501(c)(3)                                             | Category                                    |                        |  |  |  |
| 501(c)(4)                                             | ·                                           |                        |  |  |  |
| 501(c)(7)                                             | Veteran                                     |                        |  |  |  |
| 501(c)(8)                                             |                                             |                        |  |  |  |
| 501(c)(10)                                            | Fraternal                                   | The Sporting Category  |  |  |  |
| 501(c)(19)                                            | Sporting                                    | applies to hunting and |  |  |  |
|                                                       | Veteran                                     | fishing type clubs.    |  |  |  |
|                                                       | Volunteer Firefighter Organization          |                        |  |  |  |
|                                                       | Volunteer Rescue Service                    |                        |  |  |  |

### **Organization Information**

#### ☆ CHARITABLE ACCOUNT MANAGEMENT PORTAL

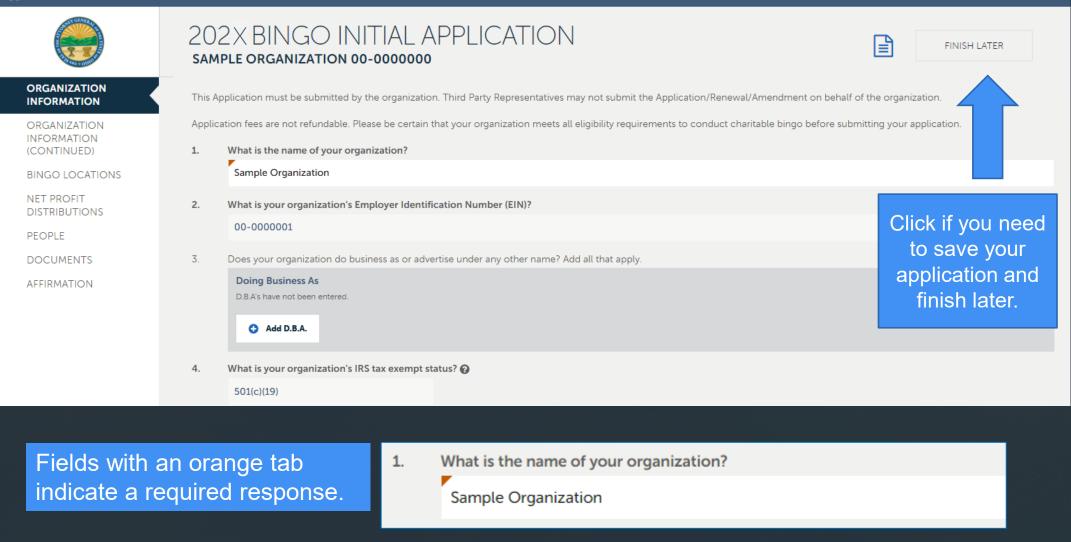

### **More Organization Information**

#### A CHARITABLE ACCOUNT MANAGEMENT PORTAL

HELP MY ORGANIZATIONS JENNIFER WALTERS ~ 202X BINGO INITIAL APPLICATION l≞l FINISH LATER Saved SAMPLE ORGANIZATION 00-0000000 ORGANIZATION Which of the following categories applies to your organization? 5. INFORMATION Veteran ORGANIZATION INFORMATION (CONTINUED) Please explain the reason for the changes in your organization ? 7. BINGO LOCATIONS NET PROFIT DISTRIBUTIONS PEOPLE DOCUMENTS 8. In what year was your organization established? AFFIRMATION The year your organization formed. If a yellow triangle 8. In what year was your organization established? appears, hover over it Response to this item is required to see a message.

### **Physical Address**

#### A CHARITABLE ACCOUNT MANAGEMENT PORTAL

#### HELP MY ORGANIZATIONS JENNIFER WALTERS ~

|                                                                           | 202X BINGO INITIAL APPI<br>sample organization 00-0000000                    | LICATION Principaddres                                     |                                                                                                    |
|---------------------------------------------------------------------------|------------------------------------------------------------------------------|------------------------------------------------------------|----------------------------------------------------------------------------------------------------|
| ORGANIZATION<br>INFORMATION<br>ORGANIZATION<br>INFORMATION<br>(CONTINUED) | 9. What is the primary address where your org<br>Principal Address<br>Street |                                                            | be de la constant de la constant de la constant de la constant de la constant de la constant de la constant de |
| BINGO LOCATIONS                                                           | 441 Vine Street                                                              |                                                            |                                                                                                    |
| NET PROFIT<br>DISTRIBUTIONS                                               | Zip City                                                                     |                                                            | State                                                                                                    |
| PEOPLE<br>DOCUMENTS                                                       | 45202 Cir                                                                    | ncinnati                                                   | Ohio                                                                                                    |
| AFFIRMATION                                                               | County<br>Hamilton                                                           | Country<br>United States                                   |                                                                                                    |
|                                                                           | Principal Phone                                                              | Principal Email                                            |                                                                                                    |
|                                                                           | (513) 852-3497                                                               | ≡ charitablebingo@ohi                                      | oago.gov                                                                                                    |
|                                                                           | Mailing Address 🗌 Same as Principal Addres<br><b>Street</b>                  | s Check here if<br>Principal and M<br>address are<br>same. | lailing                                                                                                    |
|                                                                           |                                                                              |                                                            |                                                                                                    |

### **IRS And Secretary Of State**

#### A CHARITABLE ACCOUNT MANAGEMENT PORTAL

**7** HELP MY ORGANIZATIONS JENNIFER WALTERS ~

|                                                             | 202X BINGC<br>sample organizat          | ) INITIAL APPLICATIC                           | N                                          | Saved                  | FINISH LATER                     |
|-------------------------------------------------------------|-----------------------------------------|------------------------------------------------|--------------------------------------------|------------------------|----------------------------------|
| ORGANIZATION<br>INFORMATION                                 | Zip                                     | City                                           |                                            | State                  |                                  |
| ORGANIZATION<br>INFORMATION<br>(CONTINUED)                  | 45202                                   | Cincinnati                                     |                                            | Ohio                   | v                                |
|                                                             | County                                  |                                                | Country                                    |                        |                                  |
| BINGO LOCATIONS                                             | Hamilton                                |                                                | United States                              |                        |                                  |
| NET PROFIT<br>DISTRIBUTIONS                                 | Principal Phone                         | 2                                              | Principal Email                            |                        |                                  |
| PEOPLE                                                      | (513) 852-349                           | 7                                              | ≡ c If Yes                                 | click here             |                                  |
| DOCUMENTS                                                   | (313) 032-343                           | ,                                              |                                            |                        |                                  |
| AFFIRMATION                                                 | Mailing Address                         | Same as Principal Address                      |                                            | IRS Group<br>on Number |                                  |
|                                                             | <b>10.</b> Does your orga<br>✓ Yes □ No | nization fall under an IRS group exemption     |                                            | vill open.             |                                  |
|                                                             | IRS Group Exen                          | nption Number 😧                                | This is<br>NOT                             |                        |                                  |
|                                                             | 11. Are you organiz<br>✓ Yes □ No       | zed as a non-profit with the Ohio Secretary of | of State? EIN.                             |                        | Link to website<br>to search for |
|                                                             |                                         | iration date of the organization's current re  |                                            |                        | your<br>organization's           |
| All bold items are required.<br>Required items answered: 9% |                                         | n can be found by searching for your organiz   | ation on the Ohio Secretary of State's wer | osite.                 | information.                     |

#### **Mission Statement**

12. Please provide a brief description of how your organization serves others and the community.

This must be an accurate statement of the organization's purpose or mission and how that purpose or mission has been accomplished.

NEXT

#### What is your organization's purpose/mission? How is it being accomplished?

### **Rejected, Revoked Or Suspended Applications**

#### CHARITABLE ACCOUNT MANAGEMENT PORTAL

**?** HELP MY ORGANIZATIONS JENNIFER WALTERS ~

|                             | 202X BINGO INITIAL APPLICATION SAMPLE ORGANIZATION 00-0000000                                               | ved FINISH LATER              |
|-----------------------------|----------------------------------------------------------------------------------------------------|-------------------------------|
| ORGANIZATION<br>INFORMATION | 13. Has the organization ever had a bingo application rejected by the State of Ohio?                        |                               |
| ORGANIZATION                | ✓ Yes □ No                                                                                                  |                               |
| (CONTINUED)                 | Please explain.                                                                                             |                               |
| BINGO LOCATIONS             | Explanation of bingo application rejected by the State of Ohio:                                             |                               |
| NET PROFIT<br>DISTRIBUTIONS |                                                                                                    |                               |
| PEOPLE                      |                                                                                                    | ·                             |
| DOCUMENTS                   |                                                                                                    |                               |
| AFFIRMATION                 |                                                                                                    | If your answer is Yes, please |
|                             | <ul> <li>Has the organization ever had a bingo license revoked or suspended?</li> <li>✓ Yes □ No</li> </ul> | explain.                      |
|                             | Please explain.                                                                                             |                               |
|                             | Explanation of bingo license revoked or suspended:                                                          |                               |
|                             |                                                                                                    |                               |
|                             |                                                                                                    |                               |

### **Charitable Registration**

#### A CHARITABLE ACCOUNT MANAGEMENT PORTAL

| HELP | MY ORGANIZATIONS | JENNIFER WALTERS |
|------|------------------|------------------|
|      |                  |                  |

|                             | 202X BINGO INITIAL APPLICATION Save I FINISH LATER                                                                                                    |  |  |  |  |  |
|-----------------------------|----------------------------------------------------------------------------------------------------|--|--|--|--|--|
| ORGANIZATION<br>INFORMATION | 13. Has the organization ever had a bingo application rejected by the State of Ohio?                                                                                                    |  |  |  |  |  |
| ORGANIZATION                | □ Yes ☑ No                                                                                                    |  |  |  |  |  |
| (CONTINUED)                 | 14. Has the organization ever had a bingo license revoked or suspended?                                                                                                    |  |  |  |  |  |
| BINGO LOCATIONS             | 🗆 Yes 🗹 No                                                                                                    |  |  |  |  |  |
| NET PROFIT<br>DISTRIBUTIONS | 15. What is your organization's charitable registration status with the Ohio Attorney General's Office? 💡                                                                                                    |  |  |  |  |  |
| PEOPLE                      | O Organization has not registered, filed annual reports, paid fees and is not exempt from registration with the Attorney General. 🚱 📀 Organization has registered, filed annual reports, and paid all applicable fees with the Attorney General |  |  |  |  |  |
| DOCUMENTS                   | O Organization has been determined to be exempt from registration, filing annual reports and/or paying applicable fees.                                                                                                    |  |  |  |  |  |
| AFFIRMATION                 |                                                                                                    |  |  |  |  |  |

All organizations are required to register and file annual reports (unless determined exempt from registration requirements). Please visit: https://charitableregistration.ohioattorneygeneral.gov

#### **Bank Information**

#### A CHARITABLE ACCOUNT MANAGEMENT PORTAL HELP MY ORGANIZATIONS JENNIFER WALTERS ~ 202X BINGO INITIAL APPLICATION l≞ľ Saved FINISH LATER SAMPLE ORGANIZATION 00-0000000 ORGANIZATION What is your organization's charitable registration status with the Ohio Attorney General's Office? 15. INFORMATION O Organization has not registered, filed annual reports, paid fees and is not exempt from registration with the Attorney General. 👔 ORGANIZATION INFORMATION 오 Organization has registered, filed annual reports, and paid all applicable fees with the Attorney General (CONTINUED) O Organization has been determined to be exempt from registration, filing annual reports and/or paying applicable fees. BINGO LOCATIONS Please provide the bank account(s) where bingo proceeds will be deposited. 16. NET PROFIT DISTRIBUTIONS Details Add New PEOPLE Bank Name DOCUMENTS Bank Name City **AFFIRMATION** No rows have been entered. City Account Number Click "Add New" and a details box will appear-Add bank info and Bingo Account Type click Finish. SAVE & NEW CANCEL **Bingo Account Type** Select the bingo account type from the drop down. Traditional Bingo Paper Instant Bingo Electronic Instant Bingo

### **Bingo Supplies**

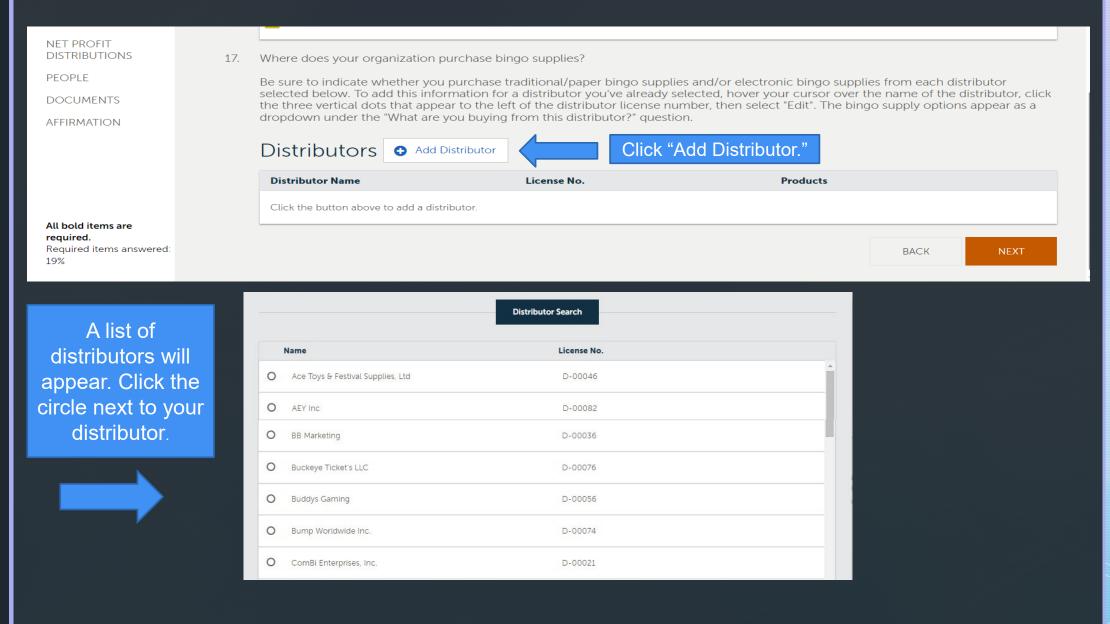

### Is Your Distributor Not Listed? Fill In The Name And License Number Of Your Distributor

| O Professional Gaming Services                                                                              | D-01012                                        |        |        |
|----------------------------------------------------------------------------------------------------|------------------------------------------------|--------|--------|
| O SMAC Distributing LLC                                                                                     | D-01006                                        |        |        |
| O T&M Merchandising, Inc.                                                                                   | D-00073                                        |        |        |
| O Tri-State Vending and Service DBA Tri-State Coin and Wholesale                                            | D-00066                                        |        | •      |
| Name                                                                                                    | License No.                                    |        |        |
| Ace Toys & Festival Supplies, Ltd                                                                           | D-00046                                        |        |        |
| What are you buying from this distributor?                                                                  | -                                              |        |        |
| <ul> <li>Select All</li> <li>Electronic Bingo Supplies</li> <li>Traditional/Paper Bingo Supplies</li> </ul> | Be sure to select<br>what supplies you<br>buy. | CANCEL | SELECT |

### **Bingo Locations**

#### A CHARITABLE ACCOUNT MANAGEMENT PORTAL

#### HELP MY ORGANIZATIONS JENNIFER WALTERS V

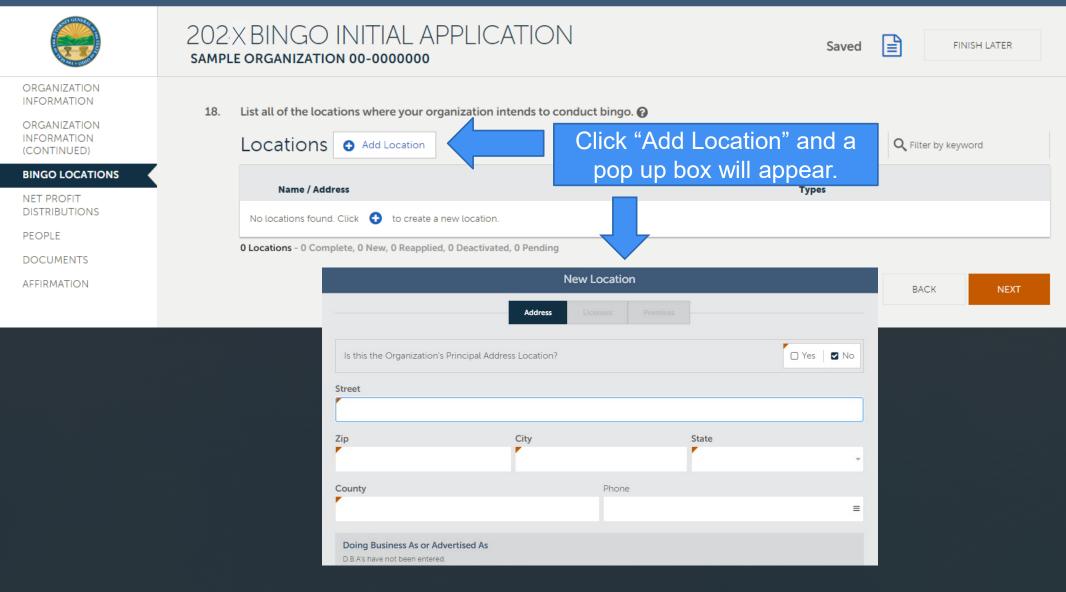

### When Yes Is Clicked, These Fields Automatically Populate

441 Vine Street, Cincinnati, OH 45202, Hamilton County

|                                  | Address                | Licenses |          |       |              |
|----------------------------------|------------------------|----------|----------|-------|--------------|
| Is this the Organization's Princ | ipal Address Location? |          |          |       | 🛛 Yes 🛛 🗆 No |
| Location Name                    |                        |          |          |       |              |
| Sample Organization              |                        |          |          |       |              |
| Street                           |                        |          |          |       |              |
| 441 Vine Street                  |                        |          |          |       |              |
| Zip                              | City                   |          |          | State |              |
| 45202                            | Cincinnati             |          |          | Ohio  |              |
| County                           |                        | Phone    |          |       |              |
| Hamilton                         |                        | (513)    | 852-3497 |       |              |
| Doing Business As or Advertis    | ed As                  |          |          |       |              |

### Choose The Type Of Bingo Your Organization Wishes To Play

441 Vine Street, Cincinnati, OH 45202, Hamilton County

|                                                                                            | Address                     | Licenses                   | Premises        |           |                 |              |
|--------------------------------------------------------------------------------------------|-----------------------------|----------------------------|-----------------|-----------|-----------------|--------------|
| Type I: Traditional Bingo - Type II: In                                                    | nstant Paper/E              | lectronic at T             | raditional Bing | go - Type | III: Instant Pa | per/Electron |
| If you are applying for a Type II or Type III<br>number of weeks to be played, even if the |                             |                            |                 |           | 1 week below as | s the total  |
| Does the organization want to conduc                                                       | t Type I Bingo at           | this location?             |                 |           |                 | ) Yes   🗆 No |
| Does the organization want to conduc                                                       | t Type III <b>Paper I</b>   | Bingo at this lo           | cation?         |           | C               | ) Yes   🗆 No |
| Does the organization want to conduct Type III <b>Electronic Bingo</b> at this location?   |                             |                            |                 |           |                 |              |
| This question will<br>Fraternal org                                                        | only appeai<br>ganization a | r on Vetera<br>pplications | n and           |           |                 |              |
|                                                                                            |                             |                            | CL              | LOSE      | BACK            | NEXT         |

### Choose The Number Of Weeks Your Organization Wishes To Play Bingo

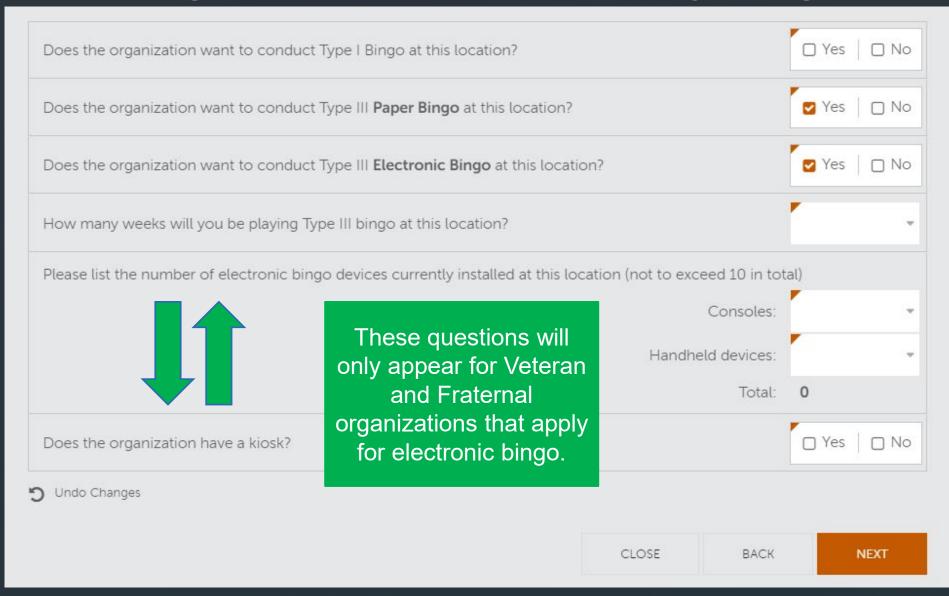

### **Enter Days And Times Bingo Will Be Conducted**

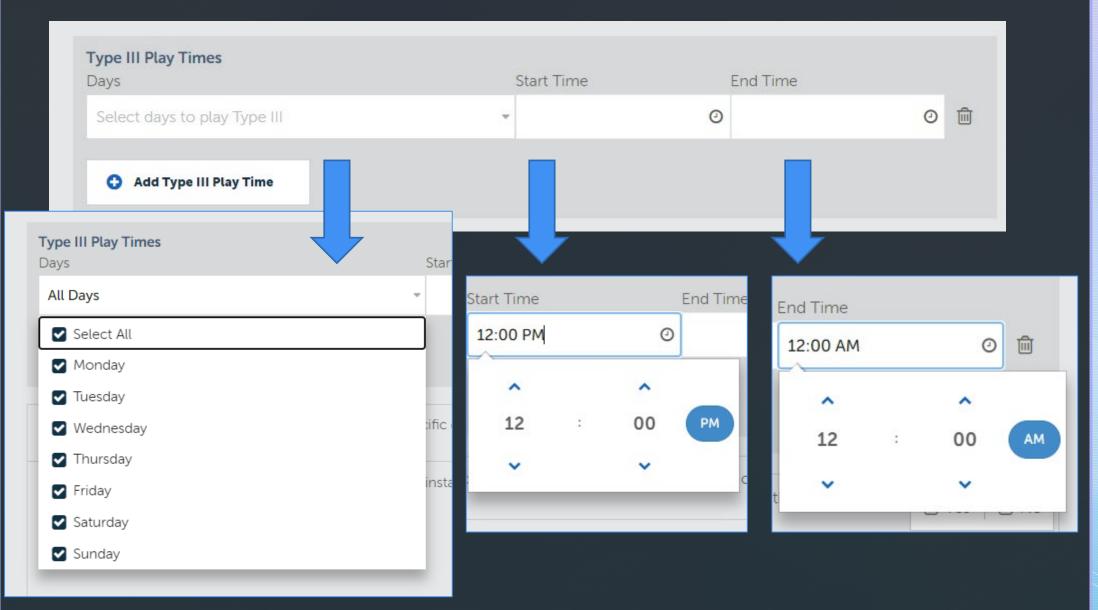

| Remember To Complete The Premises Tab                                                                |                                                                                                    |  |  |  |  |
|----------------------------------------------------------------------------------------------------|----------------------------------------------------------------------------------------------------|--|--|--|--|
| 41 Vine Street, Cincinnati, OH 45202, Hamilton County                                                |                                                                                                    |  |  |  |  |
| Address Licenses Premises                                                                            |                                                                                                    |  |  |  |  |
| or permit?                                                                                           | 🛛 Yes 📔 🗆 No                                                                                                    |  |  |  |  |
|                                                                                                    | 1234                                                                                                    |  |  |  |  |
| se this location to conduct bingo or sell instant/pull tab tickets?                                  | 🗆 Yes 📔 🗹 No                                                                                                    |  |  |  |  |
| or lease this location?                                                                              |                                                                                                    |  |  |  |  |
| If your organization leases its location, you will<br>be asked additional questions about the lease. | Own<br>Lease                                                                                                    |  |  |  |  |
|                                                                                                    | Address Licenses Premises<br>Address Licenses Premises<br>or permit?<br>e this location to conduct bingo or sell instant/pull tab tickets?<br>or lease this location?<br>If your organization leases its location, you will |  |  |  |  |

### The Number Of Weeks Entered On Question 18 Must Match The Number Of Weeks That Were Entered On The Licenses Tab

| IAGEMENT PORTAL                                                                                                    | HELP MY ORGANIZATIONS JENNIFER WALTERS                                                                                                    |
|----------------------------------------------------------------------------------------------------|----------------------------------------------------------------------------------------------------|
| 202X BINGO INITIAL APPLICATION SAMPLE ORGANIZATION 00-0000000                                                                                                    | Saved FINISH LATER                                                                                                    |
| <ul> <li>18. List all of the locations where your organization intends to conduct be</li> <li>Locations <a href="https://www.addlocation">Add Location</a></li> </ul> | <b>Dingo. (?)</b><br><b>Q</b> Filter by keyword                                                                                                    |
| Name / Address                                                                                                    | Types                                                                                                    |
| <ul> <li>Sample Organization</li> <li>441 Vine Street, Cincinnati, OH 45202, Hamilton County</li> </ul>                                                               | llipe                                                                                                    |
| 1 Location - 0 Complete, 1 New, 0 Reapplied, 0 Deactivated, 0 Pending                                                                                                 |                                                                                                    |
| If you are applying for a Type II or Type III Instant Bingo License for five even if the days played are spread across multiple weeks.                                | or fewer days total, select 1 week below as the total number of weeks to be played,                                                                                                    |
| How many total weeks during the year would your organization like t                                                                                                   | to conduct Type III Bingo?                                                                                                    |
|                                                                                                    | Enter the NEXT<br>number of<br>weeks.                                                                                                    |
|                                                                                                    | SAMPLE ORGANIZATION 00-0000000         18. List all of the locations where your organization intends to conduct be         LOCATIONS       Image: Add Location         Name / Address         Sample Organization         441 Vine Street, Cincinnati, OH 45202, Hamilton County         1 Location - 0 Complete, 1 New, 0 Reapplied, 0 Deactivated, 0 Pending         If you are applying for a Type II or Type III Instant Bingo License for five even if the days played are spread across multiple weeks. |

### **Enter The Net Profit Distribution** Information

#### CHARITABLE ACCOUNT MANAGEMENT PORTAL

|                                                                                                    |                                 |                               | ) INITIAL AF<br>00 00-0000000                                                                                                    | PLICATION                                                                                             |                   | Saved                                              |                         | FINISH LATER |
|----------------------------------------------------------------------------------------------------|---------------------------------|-------------------------------|----------------------------------------------------------------------------------------------------|----------------------------------------------------------------------------------------------------|-------------------|----------------------------------------------------|-------------------------|--------------|
| ORGANIZATION<br>INFORMATION<br>ORGANIZATION<br>INFORMATION<br>(CONTINUED)<br>BINGO LOCATIONS<br>NET PROFIT<br>DISTRIBUTIONS |                                 | Net Profit<br>Organization Na | Distribution                                                                                                    | Preceive a percentage of your<br>Enter/Edit Net Profit<br>Distribution Information                    | Address           | OUR OWN ORGANIZATION<br>Click "Ente<br>Distributio | r/Edit Net<br>n Informa |              |
| PEOPLE                                                                                                    |                                 | 0 organizations               |                                                                                                    |                                                                                                    |                   |                                                    |                         |              |
| DOCUMENTS<br>AFFIRMATION                                                                                                    |                                 |                               | Add the organizations you in                                                                                                    | 202XContracte                                                                                         |                   |                                                    | ВАСК                    | NEXT         |
| Only Ve<br>Fraternal an<br>Organizatio<br>report their<br>Distrib                                                           | id Sporti<br>ns need<br>Net Pro | to                            | 2024 Contracted Charities         Charities have not been entered         Add Charity         Have you finished listing contracted | s<br>Click<br>Cha<br>ontracted charities in the table above?<br>MUST be uploaded for each entity that | a "Add<br>arity." | Pes No<br>bute the required 25% (and               |                         |              |
|                                                                                                    |                                 |                               | O Undo Changes                                                                                                    |                                                                                                    |                   |                                                    |                         |              |

HELP

MY ORGANIZATIONS

JENNIFER WALTERS ~

### **Enter Charity Information. Complete ALL Fields**

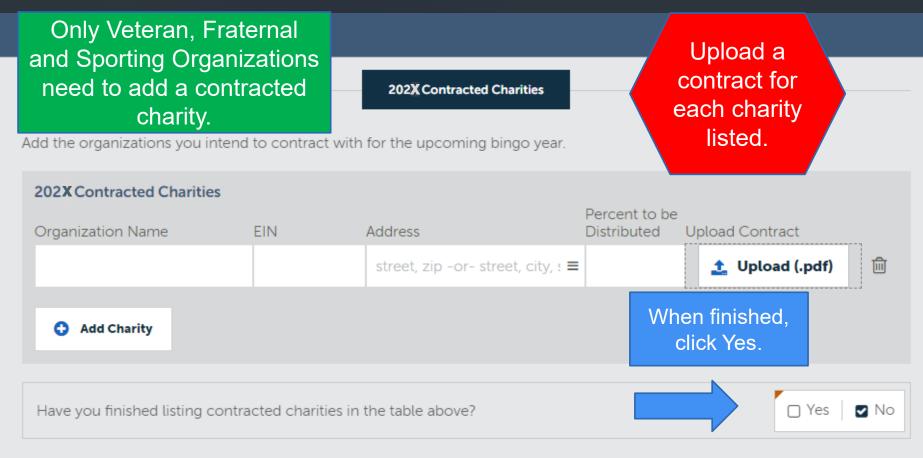

Note: a completed contract MUST be uploaded for each entity that your organization intends to distribute the required 25% (and 50% when necessary) of net profit.

Undo Changes

### **Volunteer Information**

#### CHARITABLE ACCOUNT MANAGEMENT PORTAL

| HELP | MY ORGANIZATIONS | JENNIFER WALTERS |
|------|------------------|------------------|
|------|------------------|------------------|

|                                                                                                    |                  | X BINGO INI<br>e organization 00                                              | TIAL APPLICA                                                                                                    | TION                                                                                                    | Saved FINISH LATER                                                  |  |
|----------------------------------------------------------------------------------------------------|------------------|-------------------------------------------------------------------------------|----------------------------------------------------------------------------------------------------|----------------------------------------------------------------------------------------------------|---------------------------------------------------------------------|--|
| ORGANIZATION<br>INFORMATION<br>ORGANIZATION<br>INFORMATION<br>(CONTINUED)<br>BINGO LOCATIONS<br>NET PROFIT<br>DISTRIBUTIONS<br>PEOPLE<br>DOCUMENTS | lf you<br>with a | access to electronic bingo<br>ronic instant bingo.<br>Please provide informat | s applying for an electronic i<br>game machines and anyone<br>ion about the organization'<br>odians of bingo records, prim | nstant bingo license, you must<br>e handling cash, or with key acc<br><b>s associates and volunteers. ?</b><br>nary bingo game operators, and |                                                                     |  |
| AFFIRMATION                                                                                                    |                  | Name<br>Title                                                                 | Phone<br>Date of Birth                                                                                                    | Address                                                                                                    | Role - Location                                                     |  |
| Click "A                                                                                                    | dd New."         | Burns, Roger<br>Treasurer                                                     | (800) 252-0515<br>09/01/1975                                                                                               | 88 E. Broad Street<br>Columbus, OH 43215                                                                                                    | Officer<br>Electronic Instant Bingo Game Operator — 441 Vine Street |  |
|                                                                                                    |                  | Hamilton, Joseph<br>Vice President                                            | (800) 252-0515<br>06/01/1950                                                                                               | 22 N. Fourth Street<br>Columbus, OH 43215                                                                                                    | Officer<br>Primary Bingo Game Operator — 441 Vine Street            |  |
|                                                                                                    |                  | Rouke, Nathan<br>Secretary                                                    | (800) 252-0515<br>05/01/1980                                                                                               | 1 Capitol Square<br>Columbus, OH 43215                                                                                                    | Custodian of Bingo Records                                          |  |
|                                                                                                    |                  | Walters, Jennifer<br>President                                                | (800) 252-0515<br>01/01/1990                                                                                               | 30 E Broad St<br>Columbus, OH 43215                                                                                                    | Principal Person of Charitable Organization                         |  |
|                                                                                                    |                  |                                                                               |                                                                                                    |                                                                                                    |                                                                     |  |

### **Adding New Volunteer Information**

|                                             | Details      |                   |                    |                |         |       |       |                               |
|---------------------------------------------|--------------|-------------------|--------------------|----------------|---------|-------|-------|-------------------------------|
| Name                                        | Title        |                   |                    |                |         |       |       | the environment               |
| Walters, Jennifer                           | ≡ Pre        | esident           |                    |                |         |       |       | the arrow for st of roles and |
| Relationship to Organization 🕢              |              |                   |                    |                |         |       |       | eck all boxes                 |
| Principal Person of Charitable Organization |              |                   |                    |                |         |       | t     | hat apply.                    |
| Bingo Volunteer                             |              |                   |                    |                | _       |       |       |                               |
| Custodian of Bingo Records                  |              |                   |                    |                |         |       |       |                               |
|                                             |              |                   |                    |                |         |       | State |                               |
|                                             |              |                   |                    |                |         |       |       |                               |
| If Bingo Volunteer, Primary Bi              | ngo          |                   |                    |                | Country |       |       |                               |
| Game Operator, or Electronic Ir             |              |                   |                    |                |         |       |       |                               |
| Bingo Game Operator is selecte              | ed, the      |                   | Phone              |                | Email   |       |       |                               |
| location must be added.                     |              | <b>m</b>          |                    | =              |         |       |       |                               |
|                                             |              |                   |                    |                |         |       |       |                               |
|                                             | Has this per | son ever been con | victed of a felony | or gambling of | fense?  |       |       | 🗆 Yes 📋 No                    |
| Be sure to                                  |              |                   |                    |                |         |       |       |                               |
| answer.                                     | ) Undo Chan  |                   |                    |                |         |       |       |                               |
|                                             |              |                   |                    |                |         | CANCE | :L    | CREATE PERSON                 |
|                                             |              |                   |                    |                |         |       |       |                               |

### **Editing The People Page**

#### 20. Please provide information about the organization's associates and volunteers. 🚱

Include all officers, custodians of bingo records, primary bingo game operators, and location volunteers.

#### People 3 Add New

| Name<br>Title                      | Phone<br>Date of Birth              | Address                                   | Role - Location                                                     |      |
|------------------------------------|-------------------------------------|-------------------------------------------|---------------------------------------------------------------------|------|
| Burns, Roger<br>Treasurer          | (800) 252-0515<br>09/01/1975        | 88 E. Broad Street<br>Columbus, OH 43215  | Officer<br>Electronic Instant Bingo Game Operator — 441 Vine Street |      |
| Hamilton, Joseph<br>Vice President | (800) 252-0515<br>06/01/1950        | 22 N. Fourth Street<br>Columbus, OH 43215 | Officer<br>Primary Bingo Game Operator — 441 Vine Street            |      |
| Rouke, Nathan<br>Secretary         | (800) 252-0515<br>05/01/1980        | 1 Capitol Square<br>Columbus, OH 43215    | Custodian of Bingo Records                                          |      |
| Walters, Jennifer<br>President     | (800) 252-0515<br>01/01/1990        | 30 E Broad St<br>Columbus, OH 43215       | Principal Person of Charitable Organization                         |      |
|                                    |                                     |                                           | BACK                                                                | NEXT |
| edit o                             | he 3 dots to<br>r delete<br>mation. |                                           |                                                                     |      |

### **Volunteers And Required Roles**

#### 20. Please provide information about the organization's associates and volunteers. 🚱

People G Add New

Include all officers, custodians of bingo records, primary bingo game operators, and location volunteers.

| Name<br>Title     | Phone<br>Date of Birth | Address             | Role - Location                                          |
|-------------------|------------------------|---------------------|----------------------------------------------------------|
| Burns, Roger      | (800) 252-0515         | 88 E. Broad Street  | Officer                                                  |
| Treasurer         | 09/01/1975             | Columbus, OH 43215  | Electronic Instant Bingo Game Operator — 441 Vine Street |
| Hamilton, Joseph  | (800) 252-0515         | 22 N. Fourth Street | Officer                                                  |
| Vice President    | 06/01/1950             | Columbus, OH 43215  | Primary Bingo Game Operator — 441 Vine Street            |
| Rouke, Nathan     | (800) 252-0515         | 1 Capitol Square    | Custodian of Bingo Records                               |
| Secretary         | 05/01/1980             | Columbus, OH 43215  |                                                          |
| Walters, Jennifer | (800) 252-0515         | 30 E Broad St       | Principal Person of Charitable Organization              |
| President         | 01/01/1990             | Columbus, OH 43215  |                                                          |

NEXT

The following roles and people must be included: Principal Person, Custodian of Bingo Records, Primary Bingo Game Operator, Electronic Instant Bingo Game Operator (if conducting electronic instant bingo), volunteers, board members and trustees.

### **Uploading Documents**

#### CHARITABLE ACCOUNT MANAGEMENT PORTAL

| HELP | MY ORGANIZATIONS | JENNIFER WALTERS > |
|------|------------------|--------------------|
|      |                  |                    |

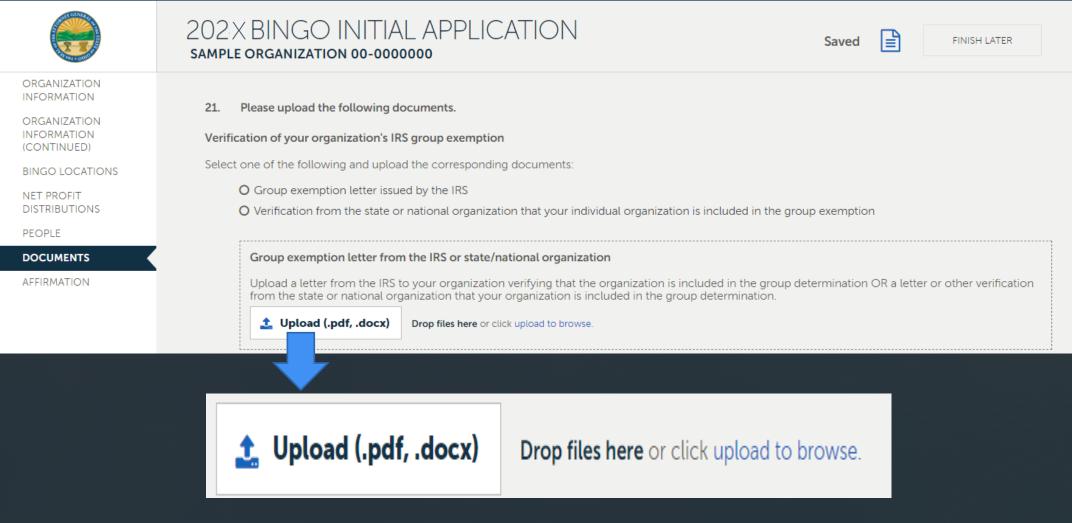

#### **Complete All Four Required Uploads**

| CHARITABLE ACCOUNT MAN                                                    | IAGEMENT PORTAL OF HELP MY ORGANIZATIONS JENNIFER WALTERS ~                                                                                                    |
|---------------------------------------------------------------------------|----------------------------------------------------------------------------------------------------|
|                                                                           | 202X BINGO INITIAL APPLICATION Saved                                                                                                    |
| ORGANIZATION<br>INFORMATION<br>ORGANIZATION<br>INFORMATION<br>(CONTINUED) | 21. Please upload the following documents.<br>Verification of your organization's IRS group exemption                                                                                                    |
| BINGO LOCATIONS<br>NET PROFIT<br>DISTRIBUTIONS<br>PEOPLE                  | Select one of the following and upload the corresponding documents:<br>O Group exemption letter issued by the IRS<br>O Verification from the state or national organization that your individual organization is included in the group exemption                                                                                                    |
| AFFIRMATION                                                               | Group exemption letter from the IRS or state/national organization Upload a letter from the IRS to your organization verifying that the organization is included in the group determination OR a letter or other verification from the state or national organization that your organization is included in the group determination. Dank.docx *  Upload (.pdf,.docx) Drop files here or click upload to browse. Need to delete? Click the X.  Proof of continued existence in Ohio for the previous 2 years. Examples include Articles of Incorporation, Certificate from Ohio Secretary of State, etc.  Upload (.pdf,.docx) Drop files here or click upload to browse. Documentation/verification of programming and services completed by your charitable organization. Examples include brochures, a schedule of activities, a list of events, etc. Additional information may be requested. If you have more than one document to upload, please upload the additional documents on the FILES page. |
|                                                                           | Upload (.pdf, .docx, .xlsx)     Drop files here or click upload to browse.  The past 12 months of board meeting minutes. Additional minutes/information may be requested. Board meeting minutes are records that describe when and where your organization's meeting was held, who attended, any actions members took, and what's ahead.      Upload (.pdf, .docx, .xlsx)     Drop files here or click upload to browse.                                                                                                    |
|                                                                           | 22. You are not required to upload the following documents to complete your application. If you choose not to upload, you may be required to submit copies upon request. If no documents appear below, there are currently no required documents for your organization to keep on file for the purpose of applying for your bingo license. However, we suggest keeping important bingo-related documents on file for your own recordkeeping purposes.                                                                                                    |
|                                                                           | Certificate of Good Standing Submit a copy of your certificate of good standing with your state organization. <b>Upload (.pdfdocx)</b> Drop files here or click upload to provise                                                                                                    |

🟫 CI

On Initial Applications, all organizations must upload the following documents:

- 1) IRS Determination Letter
- 2) Proof of continued existence

3) Documentation of programming and services

 12 months of meeting minutes \_\_\_\_\_

### **Certificate of Good Standing**

The Certificate of Good Standing applies to Veteran Organizations only.

22. You are not required to upload the following documents to complete your application. If you choose not to upload, you may be required to submit copies upon request.

If no documents appear below, there are currently no required documents for your organization to keep on file for the purpose of applying for your bingo license. However, we suggest keeping important bingo-related documents on file for your own recordkeeping purposes.

Certificate of Good Standing

Submit a copy of your certificate of good standing with your state organization.

1 Upload (.pdf, .docx) Drop files here

Drop files here or click upload to browse.

BACK

### **Affirmation Page**

#### A CHARITABLE ACCOUNT MANAGEMENT PORTAL

#### ⑦ HELP MY ORGANIZATIONS JENNIFER WALTERS ∨

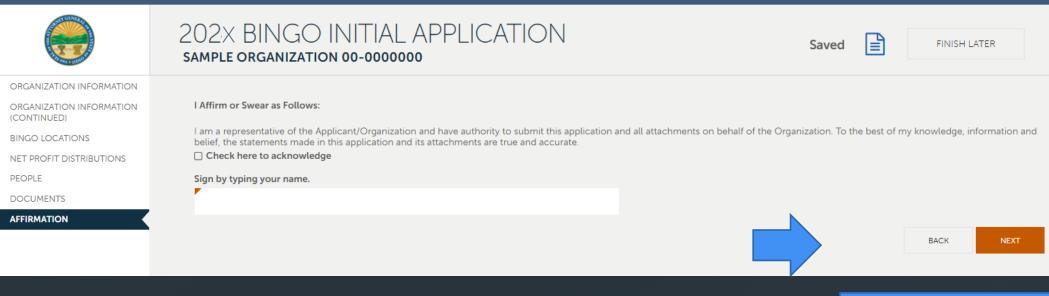

Sign and click "Next."

### **Review Your Application For Accuracy**

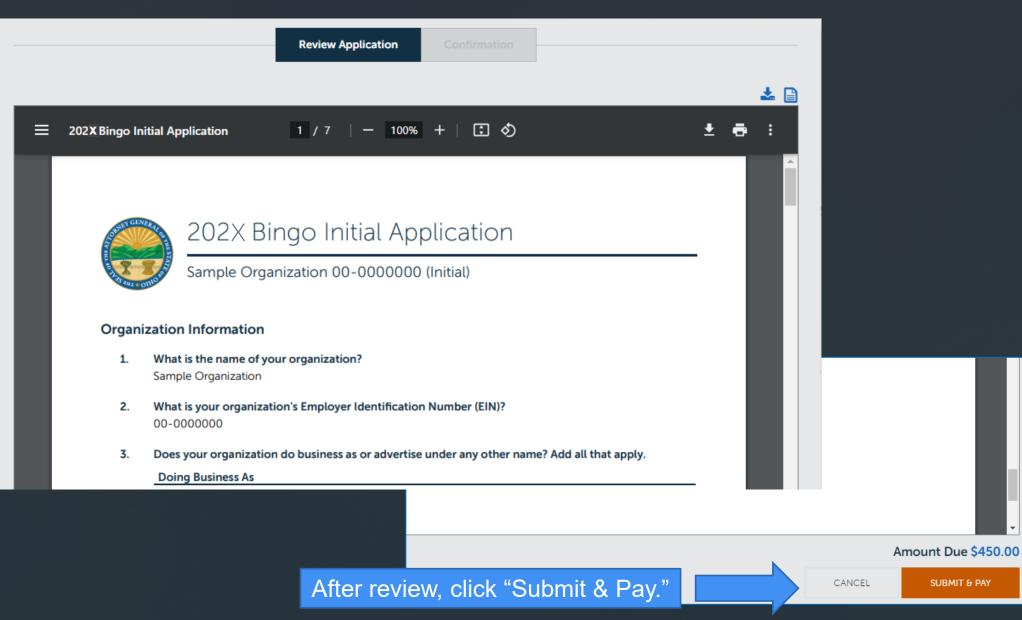

### **Paying The Application Fee**

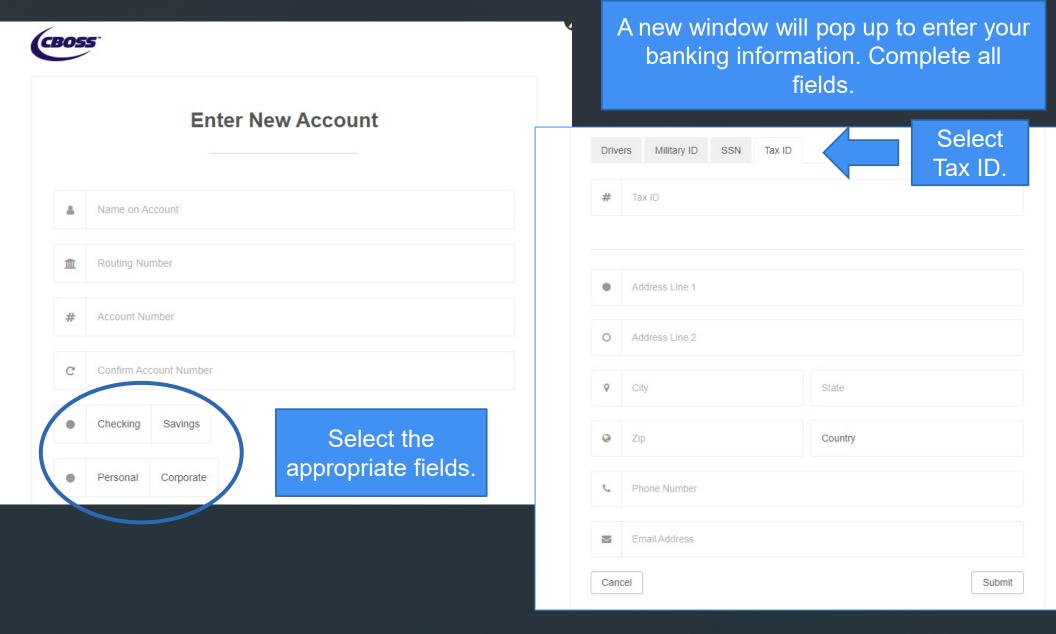

# This notification is confirmation that your application has been successfully submitted.

 Review Application
 Confirmation

 The fee of \$450.00 has been paid and your application has been submitted. Click here for a receipt.

 Thank you,

 Office of the Ohio Attorney General, Charitable Law Section

 Submitted by:

 Jennifer Walters

 charitablebingo@ohioago.gov

 9/28/2023 11:02:51 AM

### Your Application Is Pending Approval

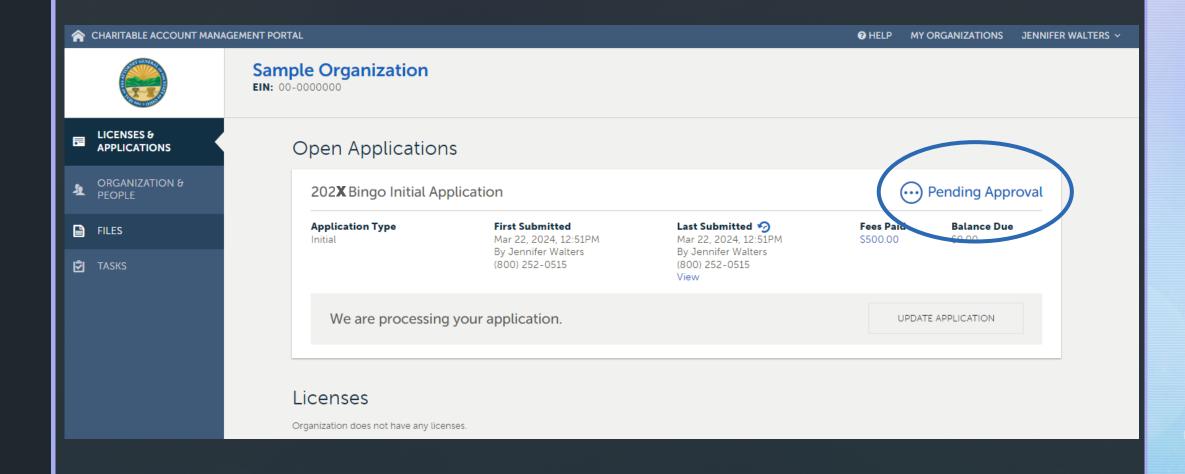

### Your Application Has Tasks to Complete

☆ CHARITABLE ACCOUNT MANAGEMENT PORTAL

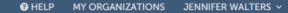

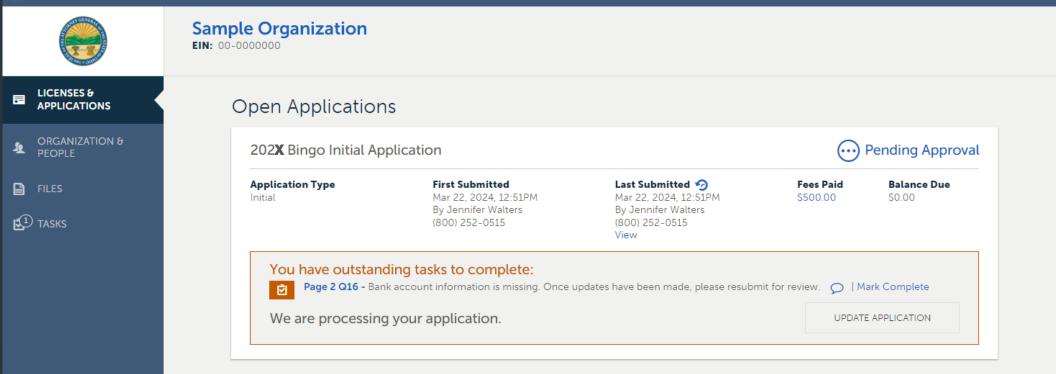

#### Licenses

Organization does not have any licenses.

#### **Please Note:**

Application fees are not refundable.
 Applications must be submitted by a member of the organization who is in good standing.
 Third Party Representatives may not submit applications.

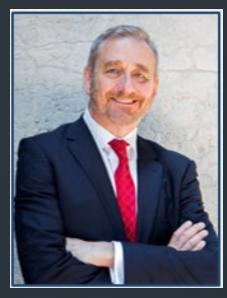

# How to contact us:

Charitable Law Section 30 East Broad St., 25th Floor Columbus, OH 43215-3130 (800) 282-0515 or (614) 466-3181

https://charitable.ohioago.gov

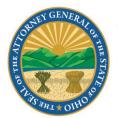

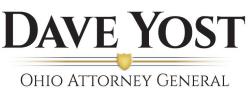